# Package 'SomaticCancerAlterations'

March 29, 2021

Type Package Title Somatic Cancer Alterations Version 1.26.0 Author Julian Gehring (EMBL Heidelberg) Maintainer Julian Gehring <jg-bioc@gmx.com> Imports GenomicRanges, exomeCopy, stringr, IRanges, S4Vectors **Depends**  $R (= 3.0.0)$ Suggests testthat, ggbio, ggplot2, knitr VignetteBuilder knitr Description Collection of somatic cancer alteration datasets License GPL-3 LazyLoad yes biocViews ExperimentData, Genome, CancerData, Project1000genomes, NCI Encoding UTF-8 git\_url https://git.bioconductor.org/packages/SomaticCancerAlterations git\_branch RELEASE\_3\_12 git\_last\_commit e6b9385 git\_last\_commit\_date 2020-10-27 Date/Publication 2021-03-29

# R topics documented:

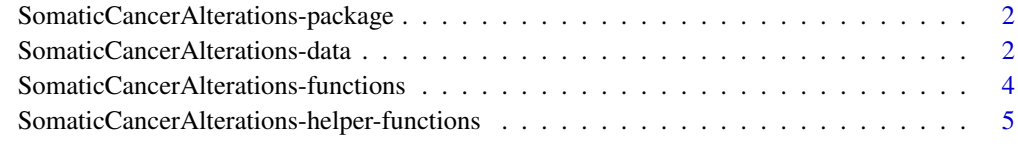

**Index** [6](#page-5-0) **6** 

<span id="page-1-2"></span><span id="page-1-0"></span>SomaticCancerAlterations-package

*Somatic Cancer Alterations*

#### Description

A collection of studies with somatic cancer alterations.

#### Details

The 'SomaticCancerAlterations' package provides a collection of the mutational calls for different cancer studies, aiming for a tight integration with R and Bioconductor. At the moment, this covers somatic single nucleotide variants (SNVs) and indels for several TCGA studies. Over time, this colletion will be updated to include additional studies.

The Cancer Genome Atlas (TCGA) is a consortium effort to analyze a variety of tumor types at multiple levels, including gene expression, methylation, copy number alterations and somatic mutations [<http://cancergenome.nih.gov>]. Most of this data is publically available, and offers a rich resource in understanding cancer-related data sets and experiments [[https://wiki.nci.nih.](https://wiki.nci.nih.gov/display/TCGA/TCGA+Home) [gov/display/TCGA/TCGA+Home](https://wiki.nci.nih.gov/display/TCGA/TCGA+Home)].

## Author(s)

Julian Gehring (EMBL Heidelberg), with suggestions and contributions from Bernd Fischer

Maintainer: Julian Gehring <julian.gehring@embl.de>

# References

<https://tcga-data.nci.nih.gov/tcga/>

<https://tcga-data.nci.nih.gov/docs/publications/>

# See Also

[SomaticCancerAlterations-functions](#page-3-1) [SomaticCancerAlterations-data](#page-1-1)

<span id="page-1-1"></span>SomaticCancerAlterations-data

*Somatic Cancer Alterations Data Sets*

# Description

Data sets with studies of somatic cancer alterations.

#### Details

Currently, the data sets include somatic mutations (SNVs and indels) of the publically available TCGA studies. Further studies will be included in the future.

For details on the TCGA mutation calls, please see the TCGA documentation [https://wiki.](https://wiki.nci.nih.gov/display/TCGA/TCGA+Data+Primer) [nci.nih.gov/display/TCGA/TCGA+Data+Primer](https://wiki.nci.nih.gov/display/TCGA/TCGA+Data+Primer). Please note that the mutational calling was performed by different centers. The original '\*.maf' files can be obtained from the TCGA data portal [https://tcga-data.nci.nih.gov/tcgafiles/ftp\\_auth/distro\\_ftpusers/anonymous/tumor/](https://tcga-data.nci.nih.gov/tcgafiles/ftp_auth/distro_ftpusers/anonymous/tumor/).

After importing, the data is automatically processed to improve consistency across studies and remove common artifacts in the annotation. The most obvious changes are:

- Only studies cleared for unrestricted usage are included (see [http://cancergenome.nih.](http://cancergenome.nih.gov/publications/publicationguidelines) [gov/publications/publicationguidelines](http://cancergenome.nih.gov/publications/publicationguidelines)).
- Only studies processed by the Broad Instutite are considered at the moment.
- All variants located on the mitochondrium are mapped to the sequence identifier 'MT' (note that the original files contain both 'MT' and 'M' mixed).
- All locations are now consistent with the 1000genomes reference sequence (NCBI37 coordinates).

# About the TCGA data:

"All data generated by The Cancer Genome Atlas (TCGA) Research Network are made open to the public through the Data Coordinating Center and the TCGA Data Portal." For details on the usage of the data, please have a look at [http://cancergenome.nih.gov/abouttcga/policies/](http://cancergenome.nih.gov/abouttcga/policies/publicationguidelines) [publicationguidelines](http://cancergenome.nih.gov/abouttcga/policies/publicationguidelines).

#### Value

A 'GRanges' object for each study. Each row corresponds to a somatic variant reported in the respective study, with the coordinates refering to the location on the reference genome.

#### References

<https://tcga-data.nci.nih.gov/tcga/>

# See Also

[SomaticCancerAlterations-functions](#page-3-1)

[SomaticCancerAlterations-package](#page-1-2)

#### Examples

```
all_datasets = scaListDatasets()
grl = scaLoadDatasets(all_datasets[1])
```

```
SomaticCancerAlterations-functions
```

```
SomaticCancerAlterations functions
```
# Description

Functions to interact with the 'SomaticCancerAlterations' datasets.

# Usage

```
scaMetadata()
scaListDatasets()
scaLoadDatasets(names, merge = FALSE)
mutationDensity(x, binsize = 1e6, chrs = seqnames(x))
```
# Arguments

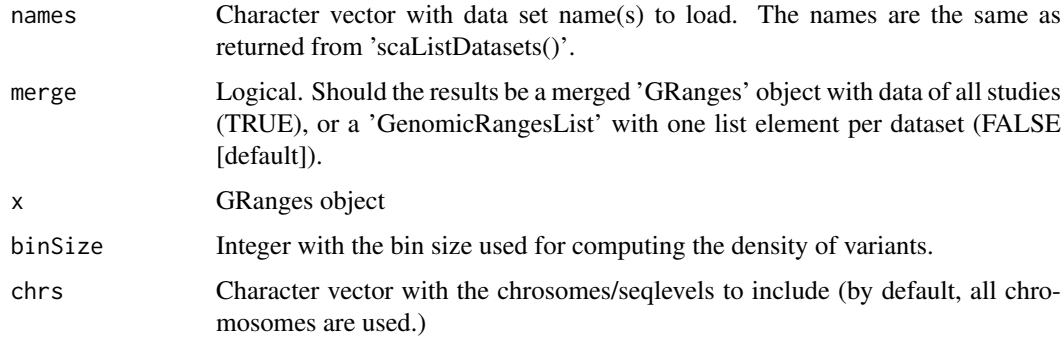

# Details

The 'sca\_load\_dataset' function makes it easy to load the data of a study directly into a variable. The 'mutationDensity' function computes the density of events in a binned-manner.

## Value

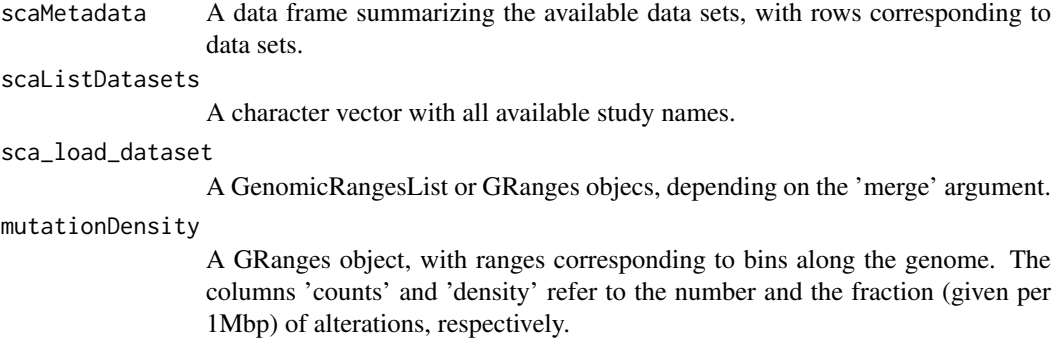

<span id="page-4-0"></span>SomaticCancerAlterations-helper-functions 5

## References

```
https://tcga-data.nci.nih.gov/tcga/
https://wiki.nci.nih.gov/display/TCGA/TCGA+Data+Primer
https://tcga-data.nci.nih.gov/tcgafiles/ftp_auth/distro_ftpusers/anonymous/tumor/
```
# See Also

[SomaticCancerAlterations-data](#page-1-1)

#### Examples

```
meta_data = scaMetadata()
head(meta_data)
all_datasets = scaListDatasets()
head(all_datasets)
grl = scaLoadDatasets(all_datasets[1], merge = FALSE)
gr = scaLoadDatasets(all_datasets[1], merge = TRUE)
```
SomaticCancerAlterations-helper-functions *SomaticCancerAlterations helper functions*

# Description

Functions to help with common analysis tasks.

# Usage

```
ncbi2hg(x)
```
hg2ncbi(x)

seqchr(x)

# Arguments

x A GRanges object

#### Details

These functions provide useful wrappers for converting between genomic coordinate systems and classes.

## Value

ncbi2hg, hg2ncbi

A GRanges object.

seqchr A character vector with the 'seqnames'.

# <span id="page-5-0"></span>Index

∗ datasets SomaticCancerAlterations-data, [2](#page-1-0) SomaticCancerAlterations-package,  $\mathcal{D}$ ∗ package SomaticCancerAlterations-package,  $\mathcal{L}$ blca\_tcga *(*SomaticCancerAlterations-data*)*, [2](#page-1-0) cesc\_tcga *(*SomaticCancerAlterations-data*)*,  $\overline{2}$  $\overline{2}$  $\overline{2}$ gbm\_tcga *(*SomaticCancerAlterations-data*)*,  $\mathcal{D}$ hg2ncbi *(*SomaticCancerAlterations-helper-functions*)*, scaMetadata [5](#page-4-0) hnsc\_tcga *(*SomaticCancerAlterations-data*)*,  $\mathcal{D}$ kirc\_tcga *(*SomaticCancerAlterations-data*)*,  $\mathfrak{D}$ lgg\_tcga *(*SomaticCancerAlterations-data*)*,  $\mathcal{D}$ luad\_tcga *(*SomaticCancerAlterations-data*)*, [2](#page-1-0) lusc\_tcga *(*SomaticCancerAlterations-data*)*,  $\mathcal{D}$ meta *(*SomaticCancerAlterations-data*)*, [2](#page-1-0) mutationDensity *(*SomaticCancerAlterations-functions*)*, [4](#page-3-0) ncbi2hg *(*SomaticCancerAlterations-helper-functions*)*, [5](#page-4-0) ov\_tcga *(*SomaticCancerAlterations-data*)*, [2](#page-1-0) paad\_tcga *(*SomaticCancerAlterations-data*)*, [2](#page-1-0) prad\_tcga *(*SomaticCancerAlterations-data*)*, [2](#page-1-0) scaListDatasets *(*SomaticCancerAlterations-functions*)*, [4](#page-3-0) scaLoadDatasets *(*SomaticCancerAlterations-functions*)*,  $\overline{A}$ *(*SomaticCancerAlterations-functions*)*, [4](#page-3-0) seqchr *(*SomaticCancerAlterations-helper-functions*)*, [5](#page-4-0) skcm\_tcga *(*SomaticCancerAlterations-data*)*, [2](#page-1-0) SomaticCancerAlterations *(*SomaticCancerAlterations-package*)*,  $\overline{2}$  $\overline{2}$  $\overline{2}$ SomaticCancerAlterations-data, [2](#page-1-0) SomaticCancerAlterations-functions, [4](#page-3-0) SomaticCancerAlterations-helper-functions, [5](#page-4-0) SomaticCancerAlterations-package, [2](#page-1-0) stad\_tcga *(*SomaticCancerAlterations-data*)*,  $\mathcal{D}$ thca\_tcga *(*SomaticCancerAlterations-data*)*,  $\mathcal{D}$ 

# INDEX

ucec\_tcga

*(*SomaticCancerAlterations-data *)* , [2](#page-1-0)